## **DDI Jeopardy**

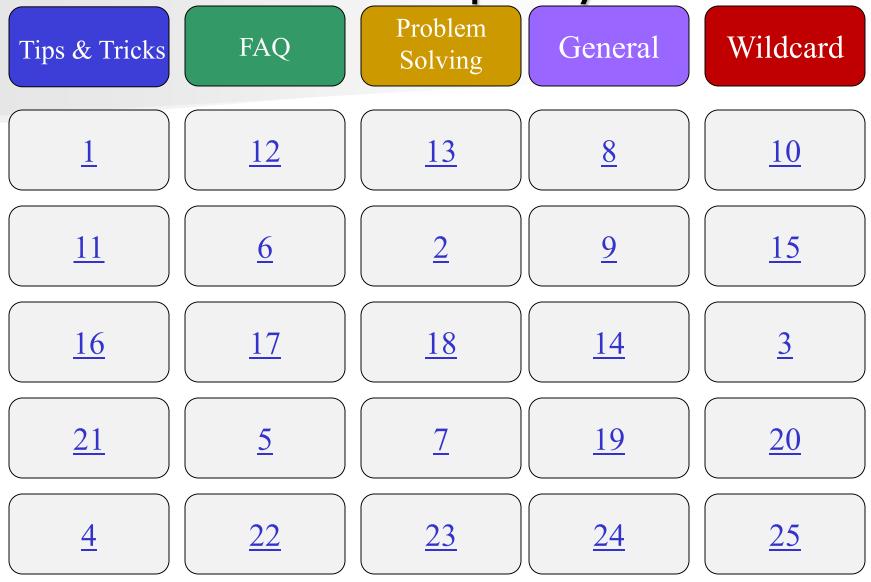

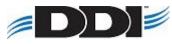

#### How do I set a default start screen in DDI-Connect?

## ■ Find the menu idea → right click → Set as Startup program

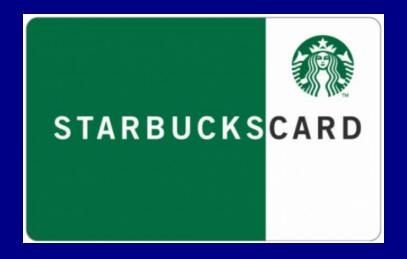

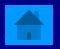

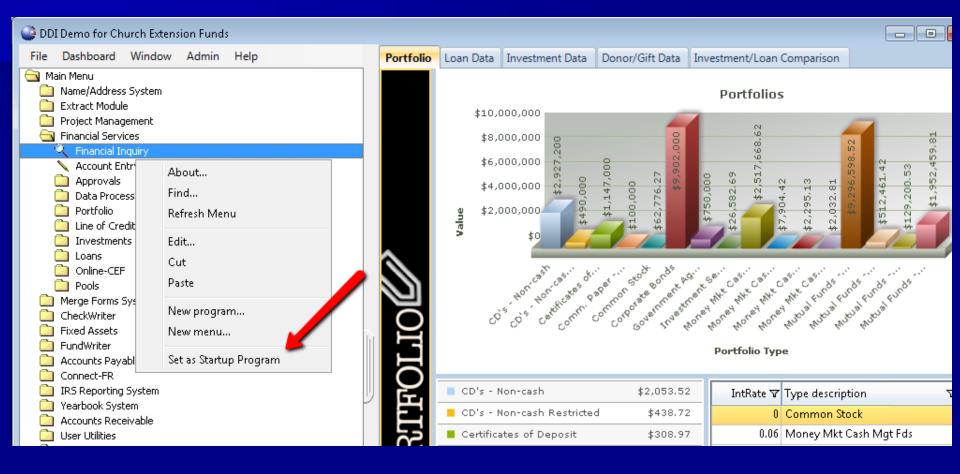

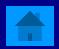

#### How can you archive a report?

Print Options → mark Archive
 After a report is ran mark Archive
 Select Archive in your job queue

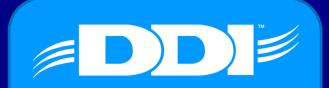

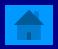

| 🎯 NA19 - Codes Listing       |        |
|------------------------------|--------|
| Record code: 1101            |        |
| Sort column: Code            |        |
| Start Print Options          | Cancel |
| NA19 Business dt: 06/22/2015 | CAPS   |

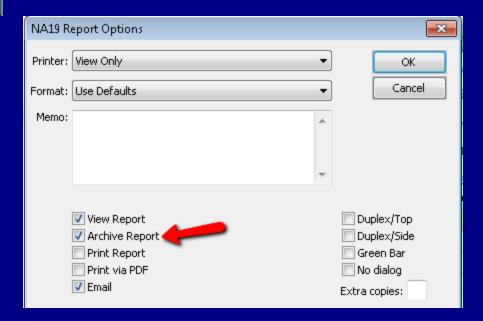

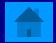

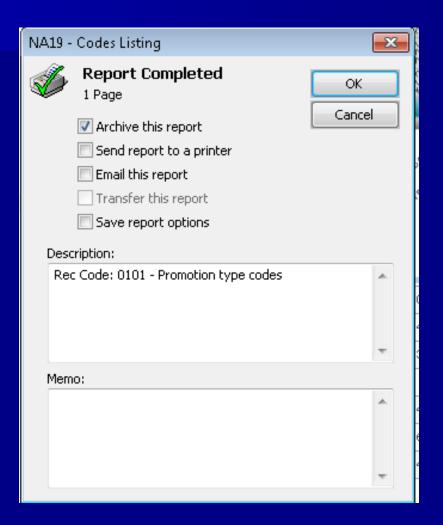

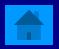

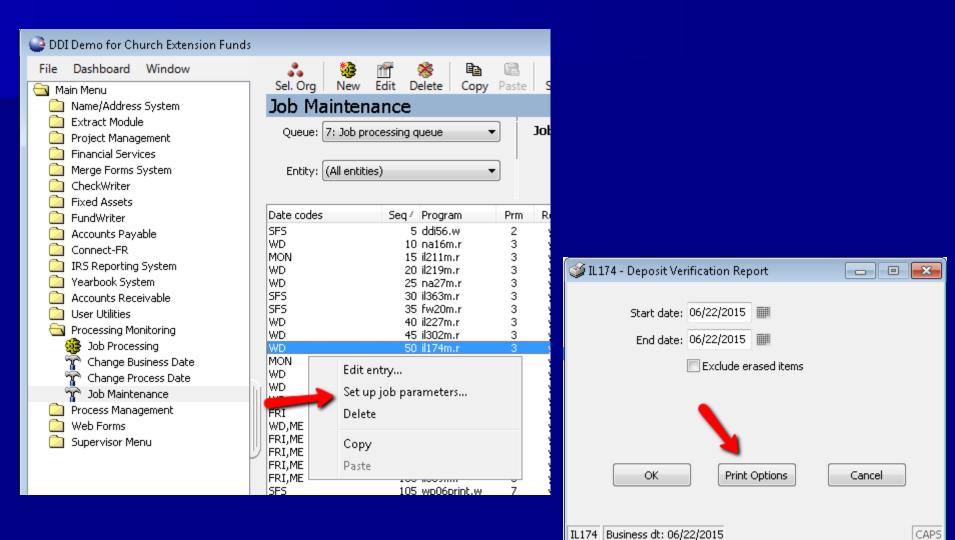

TCHLD

What is the easiest way to locate a program on the DDI-Connect Menu?

#### Right click on the Menu $\rightarrow$ Select Find

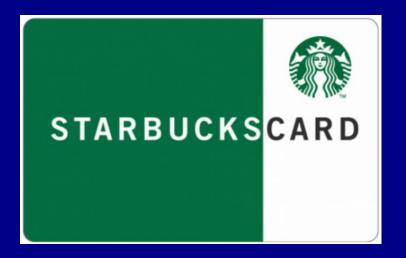

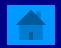

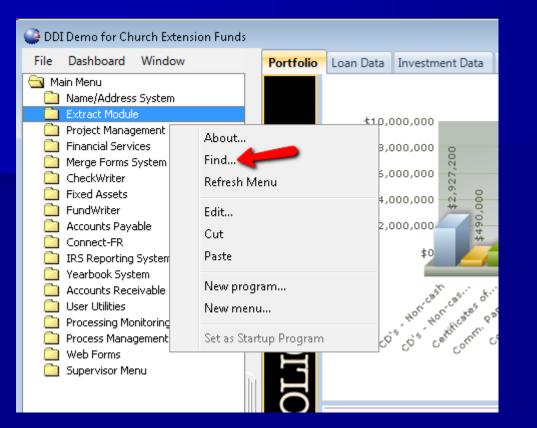

| Find Program                     | ×     |
|----------------------------------|-------|
| Enter all or part of a program i | name: |
| IL289                            |       |
| OK Cancel                        | ]     |

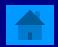

What is the best way to reset your menu?

# ■ Right click on menu → Refresh ■ Double-click on Main Menu

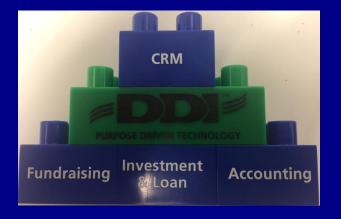

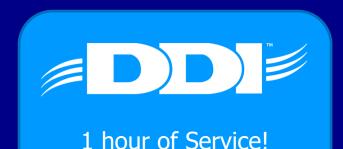

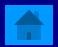

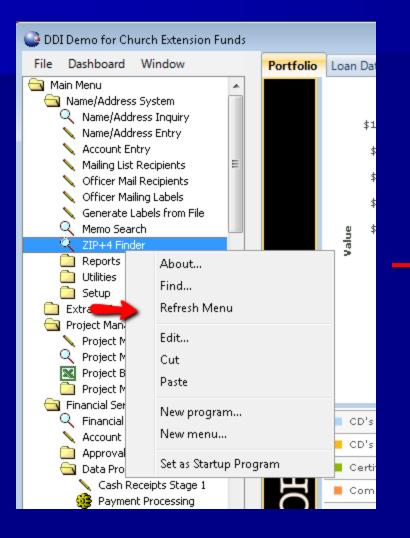

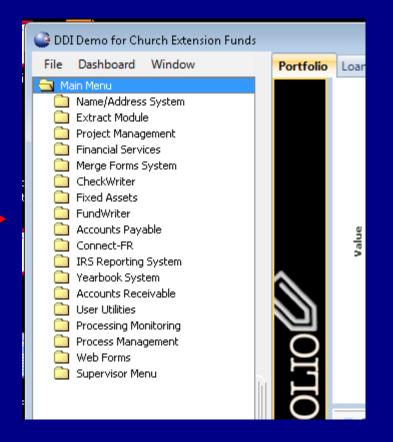

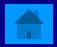

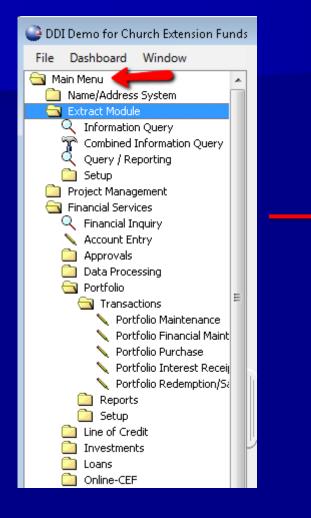

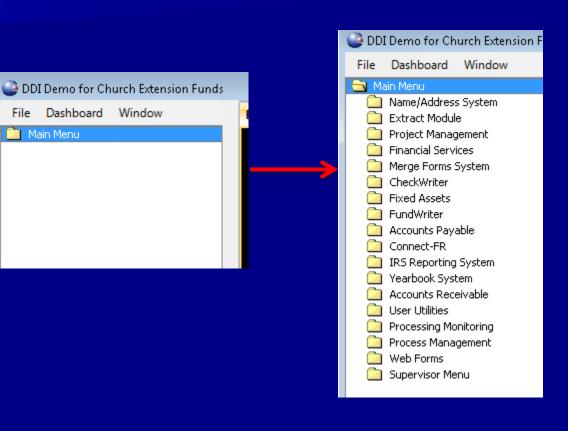

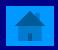

How can you output a display grid, like Name/address Inquiry grid, in a spreadsheet?

## Right Click on the grid header and select Display in spreadsheet.

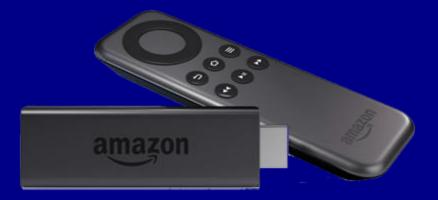

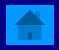

| 🖃 💷 🎒 🚮<br>Add'I Labels Print E <u>x</u> it |                                          |                 |                         |                                          |               |
|---------------------------------------------|------------------------------------------|-----------------|-------------------------|------------------------------------------|---------------|
| Name/Address Inquiry                        |                                          |                 |                         |                                          |               |
| PIN: Tax ID:                                | Name: smit                               | h               |                         |                                          |               |
| Acct type: All 👻                            | Zip code:                                | tł              | nru:                    |                                          |               |
| AI codes:                                   | 🗄 City:                                  |                 | State: IN Regio         | on: 🔢 🗄                                  |               |
| Search Options Clear                        | Country: All                             |                 | 👻 🄇 Are                 | ea: 🔚 🎁                                  |               |
| PIN Name                                    | Addroce                                  |                 | Phone                   |                                          |               |
| 990057060 Smith Bill                        | Display in Spr                           | eadsheet        |                         |                                          |               |
| 1539146 Smith Christopher (Rev)             | 9540 NE Harewood P                       | l, Wabash, IN 4 | 6992                    |                                          |               |
| 990043661 Smith del J (Mr)                  | 622 9th Street, Munc                     | ie, IN 47304    | (765)943-8667           |                                          |               |
| 990057077 Smith Frank J (Rev Dr)            | 513 Evergreen Lane,                      | Hammond, IN 4   | 46321                   |                                          |               |
| 1508525 Smith Gail L (Ms)                   | 9992 Meadowwood                          |                 | TH 42204                |                                          |               |
| 990043450 Smith Herman R (Mr)               | 28106 MILITARY R                         | A               | В                       | С                                        | D             |
| 1515862 Smith Hubert J (Mr Sr.)             | 917 Two Lick Rd, B                       | PIN             | Name                    | Address                                  | Phone         |
| 1050968 Smith Irma J (Mrs)                  | 63 Duncan Ln, Indi                       | 990057060       | Smith Bill              | 123 SMith Way, Noblesville, IN 46062     |               |
| 990040591 Smith J. A (Ms)                   | 6844 N Main S #9, <sub>}</sub>           | 1539146         | Smith Christopher (Rev) | 9540 NE Harewood PI, Wabash, IN 46992    |               |
| 1031746 Smith Juan (Mr)                     | 684 Holly Court, R                       |                 | Smith del J (Mr)        | 622 9th Street, Muncie, IN 47304         | (765)943-8667 |
| 990023544 Smith Mac (Dr)                    | address Bloomingt                        |                 | Smith Frank J (Rev Dr)  | 513 Evergreen Lane, Hammond, IN 46321    |               |
|                                             |                                          |                 | Smith Gail L (Ms)       | 9992 Meadowwood Dr, South Bend, IN 46601 |               |
|                                             | r an an an an an an an an an an an an an |                 | Smith Herman R (Mr)     | 28106 MILITARY ROAD, Dupont, IN 47231    |               |
|                                             | 8                                        |                 | Smith Hubert J (Mr Sr.) | 917 Two Lick Rd, Bargerville, IN 46106   |               |
|                                             | -                                        |                 | Smith Irma J (Mrs)      | 63 Duncan Ln, Indianapolis, IN 46202     | *DECEASED*    |
|                                             | n                                        |                 | Smith J. A (Ms)         | 6844 N Main S #9, Bloomington, IN 47408  | (805)346-5171 |
|                                             | 1                                        |                 | Smith Juan (Mr)         | 684 Holly Court, Remington, IN 47977     | (000)010 0111 |
|                                             | 2                                        |                 | Smith Mac (Dr)          | address, Bloomington, IN 47404           |               |

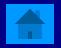

## How can I save a file to my Desktop from Citrix?

## Local Disk (C:) → Users → your username → Desktop

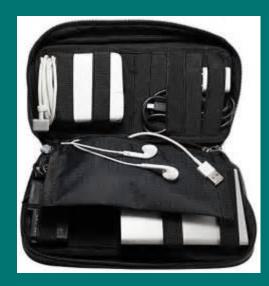

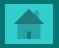

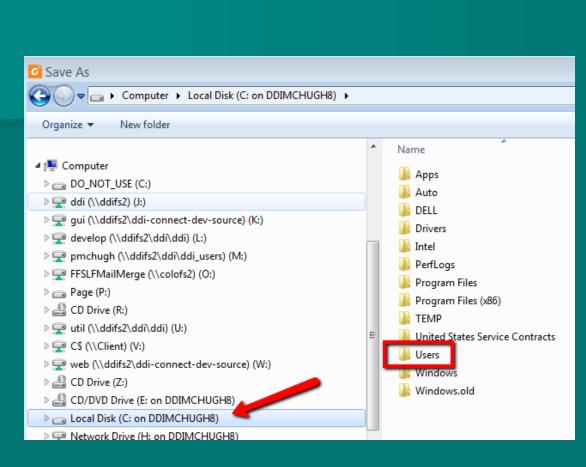

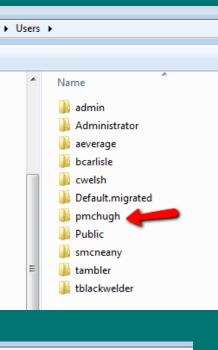

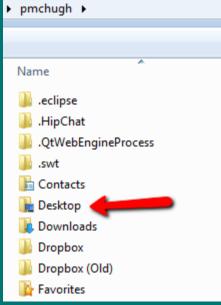

### How do you open a system generated .csv file as an .xlsx?

## ■ Open the File → Save As → Select "Save as" type of .xlsx

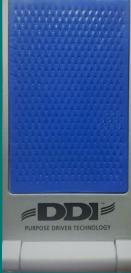

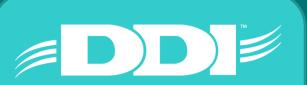

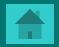

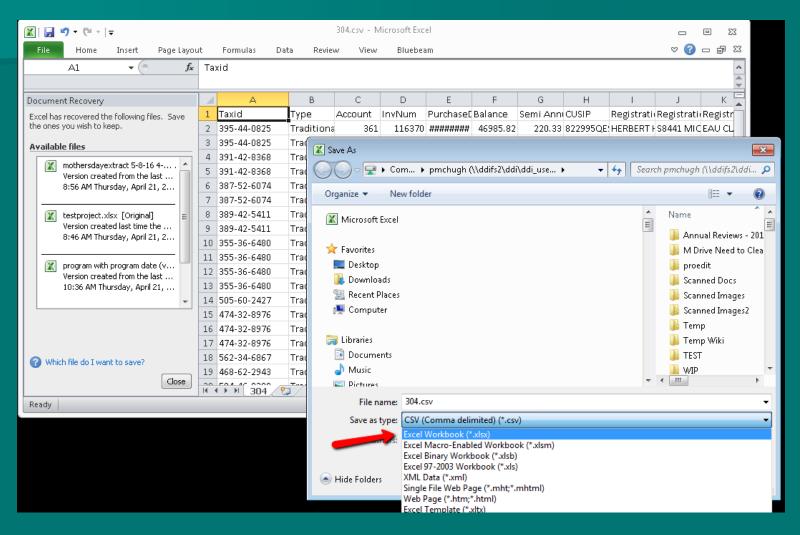

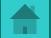

What type of investment or loan financial adjustment require a corresponding journal entry?

## Financial Adjustments that effect the principal balance of an investment or loan

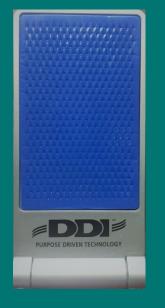

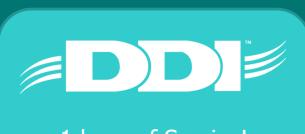

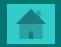

| Investment Financia        | l Adjustment |                                      |           |     |          |                   |                       |                       |                       |                         |          |         |
|----------------------------|--------------|--------------------------------------|-----------|-----|----------|-------------------|-----------------------|-----------------------|-----------------------|-------------------------|----------|---------|
|                            |              |                                      |           |     |          |                   |                       |                       |                       |                         |          |         |
| Inv #: 109681              | I            | New Paradigm Chapel<br>817 S 5rd Ave |           |     |          |                   |                       |                       |                       |                         |          |         |
| Effective date: 02/12/2016 |              | Muskego, WI 53150                    |           |     |          |                   |                       |                       |                       |                         |          |         |
| Account: 000000012         |              |                                      |           | Tra | nsactio  | on Ir             | nquiry                |                       |                       |                         |          |         |
| Category: LC               |              |                                      |           |     |          |                   |                       |                       |                       |                         |          |         |
| Type: 0536                 |              |                                      |           |     |          |                   | Start date: 02/       | 12/2016               | 1                     |                         |          | 🔲 Incli |
| Description: 00000109681-0 | 0000000001   |                                      |           |     |          |                   |                       |                       | Investmer             | + #100601               |          |         |
|                            |              |                                      |           | Id  | Tran Dt. |                   | Principal             | Interest              |                       |                         | Withheld |         |
|                            |              |                                      |           | 100 |          | 16                | 0.00                  | 0.00                  | Misc2<br>0.00         | Penalty<br>0.00         | 0.00     |         |
|                            | Current      | Difference*                          | New*      | 120 | 02/12/20 | 16                | 0.00                  | 22.38                 | 0.00                  | 0.00                    | 0.00     |         |
| Principal balance:         | 10,883.23    | 200.00                               | 11,083.23 | 090 | 02/12/20 | 16                | -200.00               | 0.00                  | 0.00                  | 0.00                    | 0.00     |         |
| Accrued interest:          | 36.99        | 0.00                                 | 36.99     |     | (        | GL Enti           | ries for Accoun       | t # 109681 and T      | ran ID - 090          |                         | ×        |         |
| 1099 interest:             | 0.00         | 0.00                                 | 0.00      |     |          | G/L Aci<br>201-26 | count<br>600-6-60-000 | Descripti<br>Loan Cer | on<br>tificates Payab | GL Am<br>le - CE -200.0 |          |         |
| YTD withholding:           | 0.00         | 0.00                                 | 0.00      |     |          | 201-26            | 605-6-60-000          | Suspens               | e Account             | 200.00                  |          |         |
| TTD penalty paid:          | 0.00         | 0.00                                 | 0.00      |     |          |                   |                       |                       |                       |                         |          | 1       |

\* Press F5 to toggle between difference and new amounts.

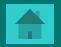

What happens when a financial adjustment is done to effect the Prepaid/PastDue amount on a Loan?

No general ledger entry occurs. An adjustment of the Prepaid/PastDue amount only effects the Payment History records the system creates.

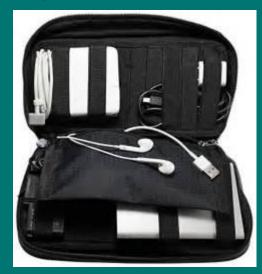

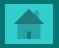

| Loan Financial Adjustme | ent                                                           |                                    |                      |                                      |                              |           |
|-------------------------|---------------------------------------------------------------|------------------------------------|----------------------|--------------------------------------|------------------------------|-----------|
| Loan #: 9571            | M Eff. date: 06/22/201                                        | 15                                 | Account: 0005308     | Dé                                   |                              |           |
|                         | Second Mormon Church<br>P O Box 6922 <br>Sugar Land, TX 77479 |                                    | A<br>                |                                      |                              |           |
| General Fees            |                                                               |                                    |                      |                                      |                              |           |
| Balance: 1              | 6,245.66                                                      | 16,245.66                          | 0.00                 |                                      |                              |           |
| Prepaid(-)/Pastdue: -)  | 14,215.27                                                     | 0.00                               | -14,215.27           |                                      |                              |           |
| Interest due: 0         | .00                                                           | 0.00                               | 0.00                 | -                                    |                              |           |
| Principal paid YTD: 2   | 1,868.34                                                      | Payment History                    |                      |                                      |                              |           |
| Principal paid: 2       |                                                               | View:  Payments                    | due                  |                                      | 🔿 Payments r                 | eceived   |
| Interest paid YTD: 1    | ,465.66                                                       |                                    |                      |                                      |                              |           |
| Interest paid: 5        | 25 177 60                                                     |                                    |                      |                                      | Pym                          | nents Due |
|                         |                                                               | Loan Due dt                        | Due<br>Amount        | Paid<br>Amount                       | Status                       |           |
|                         |                                                               | 9571 06/22/2015                    | 14,215.27            | 0.00 Adjustment                      | Outstanding                  |           |
|                         |                                                               | 9571 05/01/2015                    | 1,894.00             | 1,894.00 Regular                     | Acknowledged                 |           |
|                         |                                                               | 9571 04/01/2015                    | 1,894.00             | 1,894.00 Regular                     | Acknowledged                 |           |
|                         |                                                               | 9571 03/01/2015                    | 1,894.00             | 1,894.00 Regular                     | Acknowledged                 |           |
|                         |                                                               | 9571 02/01/2015<br>9571 01/01/2015 | 1,894.00<br>1,894.00 | 1,894.00 Regular<br>1,894.00 Regular | Acknowledged<br>Acknowledged |           |
|                         |                                                               | 9571 12/01/2014                    | 1,894.00             | 1,894.00 Regular                     | Acknowledged                 |           |
|                         |                                                               | 9571 11/01/2014                    | 1,894.00             | 1,894.00 Regular                     | Acknowledged                 |           |
|                         |                                                               | 9571 10/01/2014                    | 1,894.00             | 1,894.00 Regular                     | Acknowledged                 |           |
|                         |                                                               | 9571 09/01/2014                    | 1,894.00             | 1,894.00 Regular                     | Acknowledged                 |           |
|                         |                                                               | 9571 08/01/2014                    | 1,894.00             | 1,894.00 Regular                     | Acknowledged<br>Acknowledged |           |
|                         |                                                               | 9571 07/01/2014                    | 1 894 00             | 1 X04 HILLD Anular                   | LOCKDOWIEdged                |           |

What the best tool in the system to get specific data you want from the Name/Address, Fundraising, Loans, Investments, GL, etc out to spreadsheet?

Query / Reporting Tool

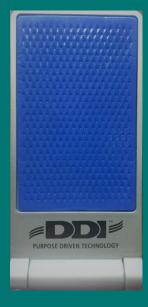

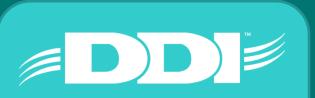

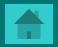

| DDI Demo for Church Extension Fun            | ıds |                                       |                     |             |
|----------------------------------------------|-----|---------------------------------------|---------------------|-------------|
| File Dashboard Window                        | •   | · · · · · · · · · · · · · · · · · · · | 🐴 🛛 📲               |             |
| 🔁 Main Menu                                  |     |                                       | xport E <u>x</u> it |             |
| Name/Address System                          | Qı  | iery / Reporting                      |                     |             |
| Extract Module                               | _   |                                       |                     |             |
| Information Query Tombined Information Query |     | Query Results Viewer: Investmer       | nts                 | _           |
| Query / Reporting                            |     |                                       |                     |             |
| 🗋 Setup                                      |     | 🧭 🚛                                   |                     |             |
| 🧰 Project Management                         |     | File Edit Query Save Qu               | Jery Refresh        |             |
| Financial Services                           |     |                                       |                     |             |
| Merge Forms System                           |     |                                       |                     | a column he |
| Fixed Assets                                 |     | Investment type description           | Investment type     | Rate        |
|                                              | +   | CASH SUSPENSE - INVESTMEN             |                     | 1.0000      |
| Accounts Payable                             |     | ONE YEAR NOTES - TIERED               |                     | 0.5000      |
| Connect-FR                                   |     | ONE YEAR NOTES                        |                     | 5.2500      |
| IRS Reporting System                         |     | ONE YEAR NOTES - TIERED               |                     | 0.5000      |
| Yearbook System Accounts Receivable          |     | THREE YEAR NOTES - TIERED             |                     | 6.3750      |
| User Utilities                               |     | ONE YEAR NOTES - TIERED               | 1442                | 0.5000      |
| Processing Monitoring                        |     | THREE YEAR NOTES                      | 3580                | 6.0000      |
| Process Management                           |     | 30 MONTH NOTES                        | 3100                | 6.5000      |
| 🚊 Web Forms                                  |     | Forty-Month Note                      | 4005                | 4.0000      |
| 🛄 Supervisor Menu                            |     | TWO YEAR NOTES                        | 2550                | 5.2500      |
|                                              |     | TWO YEAR NOTES                        | 2550                | 5.2500      |
|                                              |     | 30 MONTH NOTES                        | 3110                | 6.7500      |
|                                              |     | 5 Yr Flex Plus Notes -6.0             | 7700                | 4.3700      |
|                                              |     | 5 Yr Flex Plus Notes II               | 7705                | 3.8745      |
|                                              |     | Three Year Flex Plus Variable         | 6501                | 1.9597      |
|                                              |     | THREE YEAR NOTES                      | 3510                | 4.2500      |
|                                              |     | FOUR YEAR NOTES                       | 4545                | 5.1250      |
|                                              |     | TWO YEAR NOTES - TIERED               | 2541                | 5.0000      |

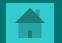

What causes my Active Directory (DDI-Connect User Account) get locked out?

Typed in your password incorrectly too many times

Have a device with an old password saved and it is trying to connect. PC, laptops, cellphones, tablets all need to be updated.

*Tip: Once locked out, you will automatically be unlocked in 30 minutes.* 

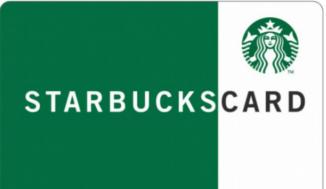

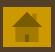

#### Credential Manager

#### Ontrol Panel > All Control Panel Items > Credential Manager

#### **Control Panel Home**

#### Manage your credentials

View and delete your saved logon information for websites, connected applications and networks.

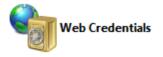

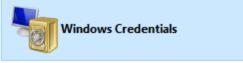

Back up Credentials Restore Credentials

| Windows Credentials           | Add a Windows credential           |
|-------------------------------|------------------------------------|
| No Windows credentials.       |                                    |
| Certificate-Based Credentials | Add a certificate-based credential |
| No certificates.              |                                    |
| Generic Credentials           | Add a generic credential           |
| virtualapp/didlogical         | Modified: 4/27/2016 📀              |

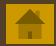

~ Ū

| 00                                                         |                     | Keychain Access                                                                                                |                          | -            |          |
|------------------------------------------------------------|---------------------|----------------------------------------------------------------------------------------------------|--------------------------|--------------|----------|
| Click to unlock th                                         | he System keychain. |                                                                                                    |                          | Q airport ne | twork 6  |
| Keychains<br>login<br>.kc19310-0<br>System<br>System Roots | Kind<br>Acco<br>Whe | Daily.com<br>: AirPort network password<br>sunt: OSXDaily.com<br>re: AirPort Network<br>ified: Today, 11:44 AM |                          |              |          |
|                                                            | Name                | A Kind                                                                                                    | Date Modified            | Expires      | Keychain |
|                                                            | A                   | AirPort network password                                                                                       | May 18, 2011 10:23:09 PM |              | login    |
|                                                            | A                   | AirPort network password                                                                                       | May 18, 2011 10:23:08 PM | **           | System   |
|                                                            | A                   | AirPort network password                                                                                       | Apr 2, 2011 10:36:47 PM  |              | login    |
| Category                                                   | A                   | AirPort network password                                                                                       | Apr 2, 2011 10:36:47 PM  |              | System   |
| All Items                                                  | A                   | AirPort network password                                                                                       | Mar 20, 2011 6:05:23 PM  | **           | login    |
| L. Passwords                                               | A                   | AirPort network password                                                                                       | Mar 20, 2011 6:05:23 PM  |              | System   |
|                                                            | A                   | AirPort network password                                                                                       | Aug 3, 2011 4:16:01 PM   |              | System   |
| Secure Notes                                               | A                   | AirPort network password                                                                                       | Today, 11:44 AM          |              | login    |
| My Certificates                                            | A                   | AirPort network password                                                                                       | Jun 14, 2011 12:48:15 AM |              | login    |
| ₩ Keys                                                     | A                   | AirPort network password                                                                                       | Sep 3, 2011 10:36:30 AM  |              | lógin    |
| Certificates                                               | A                   | AirPort network password                                                                                       | Jun 14, 2011 12:48:15 AM | ee.          | System   |
|                                                            | A                   | AirPort network password                                                                                       | Jul 20, 2011 11:31:01 AM |              | System   |
|                                                            | A                   | AirPort network password                                                                                       | Mar 14, 2011 7:09:02 PM  | **           | login    |
|                                                            | A                   | AirPort network password                                                                                       | Mar 10, 2011 8:09:29 PM  |              | System   |
|                                                            | AA                  | AirPort network password                                                                                       | Jul 20, 2011 11:30:58 AM |              | System   |
|                                                            | A                   | AirPort network password                                                                                       | Mar 20, 2011 1:45:30 PM  |              | System   |
|                                                            | A                   | AirPort network password                                                                                       | Jul 20, 2011 11:30:58 AM | ***          | System   |
|                                                            | A                   | AirPort network password                                                                                       | Jul 14, 2011 7:53:15 PM  |              | login    |
|                                                            | A                   | AirPort network password                                                                                       | Oct 23, 2011 3:52:32 PM  |              | login    |

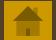

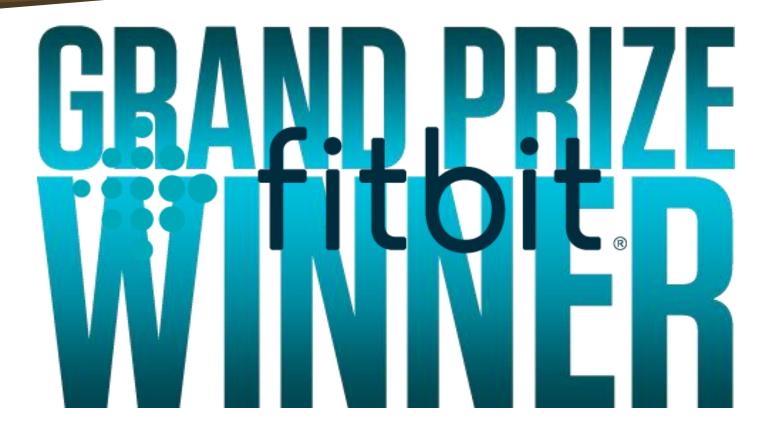

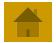

Every month you have a long/similar journal entry to do, how can you do this entry without manually doing it from scratch? (4 possible answers)

Import from a spreadsheet
Copy from a journal template
Copy from an existing journal
Setup a recurring journal entry

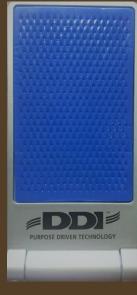

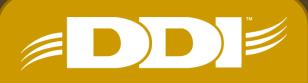

#### The system keeps changing "Rev." to "Pastor", what causes this?

#### Prefix File Maintenance

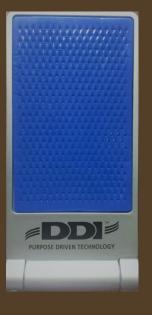

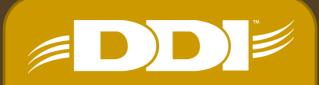

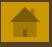

#### ■ Name/Address System → Setup → Prefix File Maintenance

#### Prefix File Maintenance

| Prefix     | Address              |  |
|------------|----------------------|--|
| Prof       | Professor 1          |  |
| Prof & Mrs | Professor and Mrs. 1 |  |
| Protopresb | Protopresbyter 1     |  |
| Pvt        | Private 1            |  |
| Quar       | Quartermaster 1      |  |
| Rabb       | Rabbi 1              |  |
| Rabbi      | Rabbi 1              |  |
| Rep        | The Honorable 1      |  |
| Rep        | The Honorable 1      |  |
| Rev        | The Reverend 1       |  |
| Rev & Rev  | Pastor and Pastor 1  |  |
| Rev Bishop | Reverend Bishop 1    |  |
| Rev Canon  | Reverend Canon 1     |  |
| Rev Dr     | Reverend Doctor 1    |  |
| Rev Fr     | Reverend Father 1    |  |
| Rev Msgr   | Reverend Monsignor 1 |  |
| Rev Rabbi  | Reverend Rabbi 1     |  |
| Revs       | The Reverends 3      |  |
| Rt Rev     | Rt. Rev. 1           |  |
| Sea        | Seaman 1             |  |
| SecGen     | His Excellency 1     |  |
| Sen        | The Honorable 1      |  |
|            |                      |  |

Prefix: Rev

Address: The Reverend 1

Gender:

Salutation: Dear Pastor 6

Priority: 3

Address abbrev.: Rev. 1

Available to web applications?

Save

Cancel

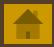

Problems normally occur when directions are not followed or checklists are not defined & managed. What program in DDI-Connect is designed to help with checklists and management of tasks?

Process Management

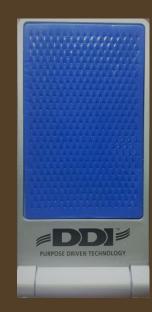

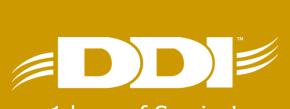

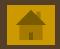

If you have drilled into a lot of screens inside DDI-Connect, what is the easiest way to exit out of all of them at once without leaving DDI-Connect?

■ Windows  $\rightarrow$  Close All

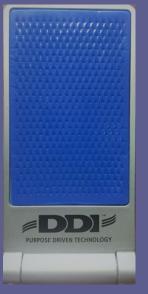

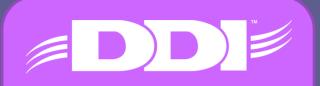

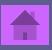

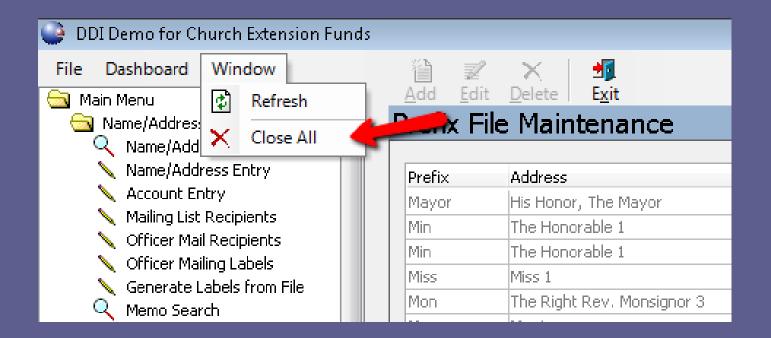

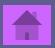

During our Christmas outing, we discovered one of our very own staff has a gift for Karaoke! Who do think it was?

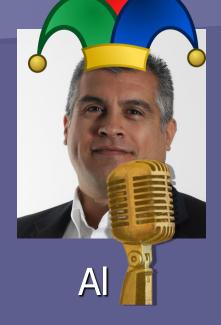

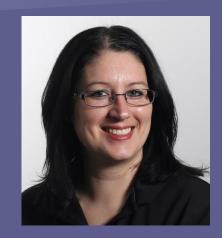

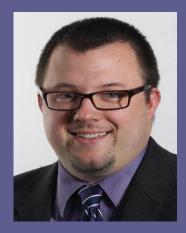

Areca

Kyle

STARBUCKSCARD

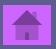

| Filter by category: A             | .II            | ▼               |                      |                                                                                                    |               |   |
|-----------------------------------|----------------|-----------------|----------------------|----------------------------------------------------------------------------------------------------|---------------|---|
|                                   | Screen Label 4 | Description     | Pro                  | mpt? A                                                                                                    | Active?       | 1 |
| Other                             | Address        | Mailing address | no                   |                                                                                                    | /es           | 1 |
| Phone                             | Alternate      | Alternate phone | no                   |                                                                                                    | /es           |   |
| hone                              | Church         | Church phone    | no                   |                                                                                                    | /es           |   |
| Email                             | Contact        | Contact email   | no                   |                                                                                                    | /es           |   |
| hone                              | Contact        | Contact phone   | no                   | , in the second second s | /es           |   |
| erson                             | Contact        | Contact person  | no                   | >                                                                                                    | /es           |   |
| Veb                               | Facebook       | Facebook        | no                   | Ń                                                                                                    | /es           |   |
| hone                              | Fax            | Fax             | no                   | >                                                                                                    | /es           |   |
| Email                             | Home           | Home email      | no                   |                                                                                                    | /es           |   |
| hone                              | Home           | Home phone      | no                   |                                                                                                    | /es           |   |
| Veb                               | Home page      | Home page       | no                   |                                                                                                    | /es           |   |
| Person                            | Leader         | Church leader   | no                   | >                                                                                                    | /es           |   |
| hone                              | Mobile         | Mobile phone    | no                   | >                                                                                                    | /es           |   |
| hone                              | Vacation       | Vacation phone  | no                   | >                                                                                                    | /es           |   |
| Email                             | Work           | Work email      | no                   | >                                                                                                    | /es           |   |
| hone                              | Work           | Work phone      | no                   | 5                                                                                                    | /es           |   |
|                                   |                |                 |                      |                                                                                                    |               |   |
| Category: 🕅                       | Web            | ~               | Prompt for this info | o for new (                                                                                                    | constituents? |   |
| Screen label: F<br>Description: F |                |                 | ✓ Active?            |                                                                                                    |               |   |
| Code: V                           | N              |                 | Can be deleted       |                                                                                                    |               |   |

| Name/A     | ddress                                                 | s Sta       | tus Relation      | ships     | Memos       |                |        |        |        |
|------------|--------------------------------------------------------|-------------|-------------------|-----------|-------------|----------------|--------|--------|--------|
| PIN: 00100 | IN: 001001515 🕴 Mr. Peyton R. Manning 💮 Act            |             |                   |           |             |                |        |        | Active |
| Name       | Name Personal Professional Clergy Education Alt ID DBA |             |                   |           |             |                |        |        |        |
| Prefix     |                                                        | First name  | Э                 | Middle na | ame         | Last name      |        | Suffix | Sex    |
| Mr         | •                                                      | Peyton      |                   | R.        |             | Manning        |        |        | М      |
| AI         | codes:                                                 | INVP, IN, I | DN,XMNP           |           |             |                |        |        | •      |
| Ν          | lame 2:                                                |             |                   |           | Tax ID:     | 123-45-6789    | Source |        |        |
| Created    | d 04/29,                                               | (1982 Up    | odated 06/02/2014 |           | Salutation: | Dear Mr. Manni | ing:   |        |        |

| Contact Home Home (2) New                                                                                                    |                    |                                                                |             |
|----------------------------------------------------------------------------------------------------|--------------------|----------------------------------------------------------------|-------------|
| Contact Information                                                                                                    | Constituent Window |                                                                |             |
| New contact: 🔒 🔗 🚰 🎦 🔙 📄                                                                                                    | Delete Contact     | Name                                                           | Rel.        |
| Addresses<br>Home: 123 Denver St, Denver, CO<br>Home: 123 Broncos Colts Way, Denver,                                                                                                    |                    | Manning Peyton R<br>Atonement Full Gospel Church<br>Smith A. V | MEMB        |
| <ul> <li>E-Mail</li> <li>Home: pmchugh@ddi.org</li> <li>Phone</li> <li>Home: (614) 268-7985</li> <li>Home: (317) 713-2480</li> <li>Web</li> <li>Facebook: Http://www.facebook.cd</li> </ul> |                    |                                                                |             |
|                                                                                                    |                    | Contact Details (New contact)                                  | )           |
|                                                                                                    |                    | Type: Facebook 🔹                                               | 📝 Preferred |
|                                                                                                    |                    | URL                                                            |             |
|                                                                                                    |                    | Http://www.facebook.com/Peyto                                  | nivianning  |

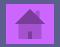

## Is there a place to see all Memos associated to a PIN #?

Yes! Go to that PIN record in the Name/Address System. Then click on the Memos Tab - View -360 View. This will pull in memos from the other areas like Loans, Investments, Portfolio, & Accounts.

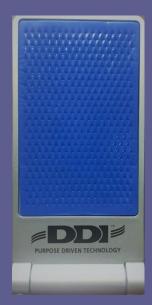

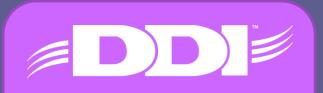

| File Window Help                                                                                                    |                       |         |                                    |                     |                                                                                                 |                       |  |
|----------------------------------------------------------------------------------------------------|-----------------------|---------|------------------------------------|---------------------|-------------------------------------------------------------------------------------------------|-----------------------|--|
| iii                                                                                                    | Save Undo Sp          |         | ▼<br><u>F</u> ilter <u>R</u> eport | -∰<br>E <u>x</u> it |                                                                                                 |                       |  |
| Name/Address Status Relationship Mamor                                                                                           |                       |         |                                    |                     |                                                                                                 |                       |  |
| Memos for PIN: 1001515 Name: Manning Pey                                                                                         |                       |         | 360 View                           |                     |                                                                                                 |                       |  |
| Memos All Attachments                                                                                                    |                       |         | Deleted View                       |                     |                                                                                                 |                       |  |
| Entered on ∇ Origi                                                                                                    | ination Ca            | itego., | Edit History                       |                     |                                                                                                 |                       |  |
| 04/07/2015 Name                                                                                                    | es Fo                 | llow Up | PHONE Follo                        | w-up w<br>vants to  | ith Peyton Manning on or after 6/01/21015 to<br>reinvest after his contract renewal with the Br | see if<br>oncos.<br>+ |  |
| ! 10/07/2013 Loan                                                                                                    |                       |         |                                    |                     | on regarding the loan advance.e                                                                 |                       |  |
| ! 10/07/2013 Loan                                                                                                    | IS                    |         | URGENT The                         | interest            | rate on this loan                                                                               |                       |  |
| Pop-up from:                                                                                                    | to:                   |         | Date occi                          | urred:              | Type: (None)                                                                                    |                       |  |
| Memo code: PHONE Person responsible:                                                                                             |                       |         |                                    |                     |                                                                                                 |                       |  |
| Value: 06/01/2015                                                                                                    |                       |         | Primary co                         | ntact: (            | (None)                                                                                          |                       |  |
| Category: Follow Up TIN: 1001515 Name: Manning Peyton R                                                                          |                       |         |                                    |                     |                                                                                                 |                       |  |
| Subject:                                                                                                    |                       |         | т                                  | opics:              |                                                                                                 | ΗÐ                    |  |
| Memo Text Attachments                                                                                                    |                       |         |                                    |                     |                                                                                                 |                       |  |
| Follow-up with Peyton Manning on or after 6/01/21015 to see if he wants to reinvest after his contract renewal with the Broncos. |                       |         |                                    |                     |                                                                                                 |                       |  |
| 6/3/2015 - Called Peyton, he is sending us \$500,000 to open a 5 Year Note.                                                      |                       |         |                                    |                     |                                                                                                 |                       |  |
|                                                                                                    |                       |         |                                    |                     |                                                                                                 | Ŧ                     |  |
| Created by: pmchugh or                                                                                                    | n 04/07/2015 at 14:38 | 3 EDT   | Modifi                             | ed by: p            | omchugh on 06/12/2015 at 09:55 EDT                                                              |                       |  |

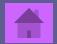

How can you customize Relationship Types for your organization?

 Name/Address System - Setup - Codes Maintenance - 0012 Relationship Codes. From here you can add the different relationship types that your organization wants to track.
 Relationships like Church Treasury, Senior Pastor, Board Member, etc.

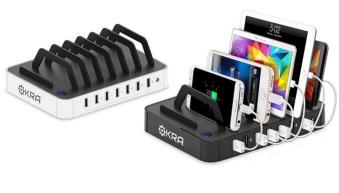

#### Codes Maintenance

**Relationship codes** 

| Code∠                         | Description                                                                                                    |                  |            |                    |        |
|-------------------------------|----------------------------------------------------------------------------------------------------|------------------|------------|--------------------|--------|
| ADDR                          | shared address records                                                                                                 | Code List Prope  | rties      |                    | ×      |
| AKA<br>ALTP                   | Name Change<br>Alternate interest payee<br>Associate Minister                                                          | Record code:     |            | Relationship codes | ОК     |
| AM<br>AREA<br>ARGM            | Associate Minister<br>Area Office<br>Associate Regional Minister                                                       | Code:            | ARMN       | Active             | Cancel |
| ARMN<br>AUNT                  | Area Minister<br>Aunt                                                                                                  | Description:     | Area Minis | iter               |        |
| BA<br>BC                      | Business Administrator<br>Board Chairperson                                                                            | Security:        |            |                    |        |
| BCT<br>BDM                    | Building Committee<br>Board Member                                                                                     | Numeric value 1: | 0          |                    |        |
| BRO<br>BS                     | Brother<br>Board Secretary                                                                                             | Numeric value 2: | 0          |                    |        |
| CA<br>CBG<br>CCC<br>CE<br>CEO | Correspondent<br>Chairperson - Building Committee<br>Chairperson Capital Campaign<br>Chairperson - Elders<br>President | Recip. code (M): |            |                    |        |
| CHLD<br>CHT<br>CO<br>COUS     | Child (of guardian)<br>Church Trustee<br>Church Officer (unknown position)<br>Cousin                                   | Recip. code (F): |            |                    |        |
| CT<br>CUST<br>DAU             | Chairperson - Trustee<br>Custodian for benefit of another<br>Daughter                                                  |                  |            |                    |        |
| DEA<br>DEAC<br>DMND           | Deacon<br>Deaconess<br>Disciple Minister Serving Non Disciple                                                          |                  |            |                    |        |
|                               | energie i mieser eer mig nei energie                                                                                   |                  |            | <b>T</b>           |        |

*Warning:* As you are maintaining codes, you may find that you want to remove a relationship code you no longer use. It is important to NOT delete the code, instead deselect the Active flag on the code.

#### Freebie: Who is the President of DDI?

## This Guy!

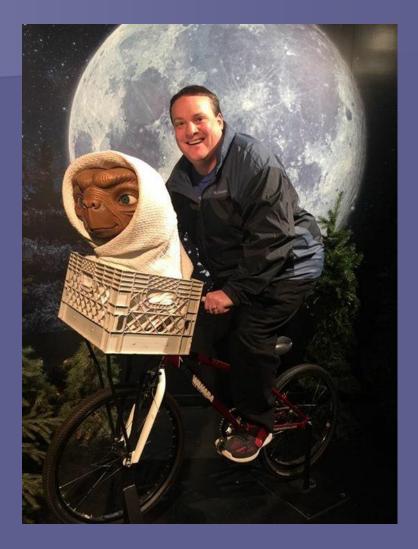

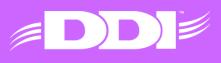

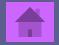

If you collect unique constituent data that DDI-Connect does not have a standard field for, where is the best place to store it?

#### Custom Fields Tab

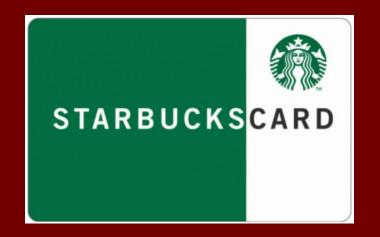

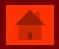

| Name/Address Status Relationships Memos                                                                                                    |                                                                                                    |                                                          | Activ |
|----------------------------------------------------------------------------------------------------|----------------------------------------------------------------------------------------------------|----------------------------------------------------------|-------|
| Vame Personal Professional Clergy Education Alt ID DBA                                                                                                    |                                                                                                    |                                                          |       |
| DDI Extr:                                                                                                    | DDI Extra Field Example                                                                                                    | DDI Extr:                                                |       |
| DDI Extr:<br>DDI Extr:                                                                                                    |                                                                                                    | DDI Extr: 0.0000                                         |       |
| Contact       Home       Work         Intact Information       Addresses         H: 101 W Ohio St, Indianapolis, IN 46204         W: 708 Boulder Way, Indianapolis, IN 46217         E-Mail         H: tambler@ddi.org         W: tambler@ddi.org         Phone         H: (317) 713-2476         W: (317) 212-5824         M: (317) 212-5824         A: (317) 212-5824 | Constituent Window Name Ambler Rachel F Ambler Thomas E Faith Church of Christ Yellow River AMEZ Church Demo System Church Ambler Grace O Contact Details Type: | Men<br>Rel.<br>SPOU<br>MEMB<br>ARMN<br>PAS<br>DAU<br>DAU |       |

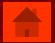

#### Besides DDI-Connect, what other services does DDI offer?

- File Server Hosting
- Web Server Hosting
- Remote Desktop Services
- Outlook
- Client Consulting and Training

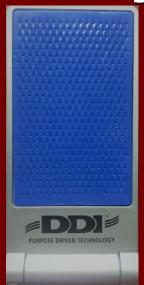

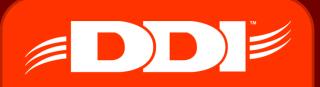

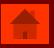

#### Who do you think on DDI team has a gift for making high quality trophies for awards at DDI?

#### Pat!

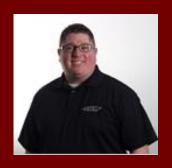

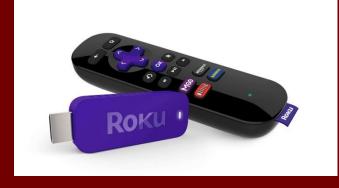

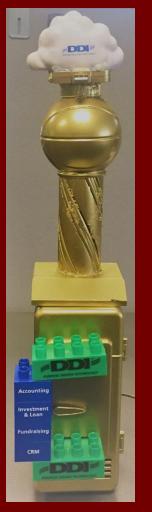

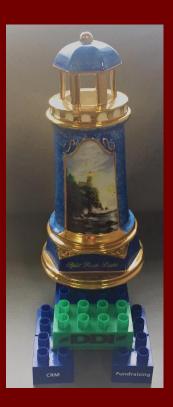

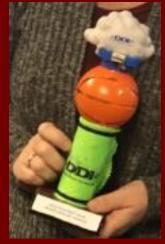

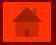

## Per DDI's SLA (Service Level Agreement) a support request is considered "High Priority" when...

Support Request Priority Levels

- Urgent Client is unable to perform work because existing DDI products or services cannot be accessed or used.
- **High** Client is able to perform work but is experiencing problems with existing DDI products or services that interrupt normal work activity.
- Moderate Client experiences occasional problems with existing DDI products or services with minimal disruption to normal work activity.
- Low Client suspects or has identified an issue that DDI should address when time permits.

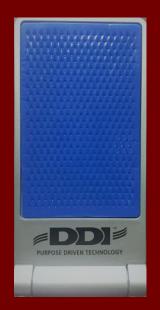

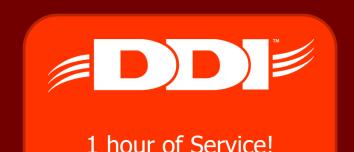

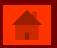

#### What cities is your DDI-Connect data stored in?

- Indianapolis, IN
- Columbus, OH
- Physical backup send to a facility called Iron Mountain

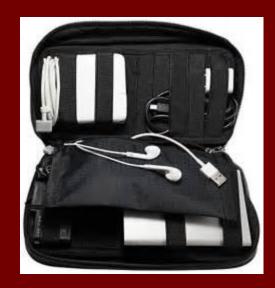

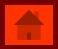